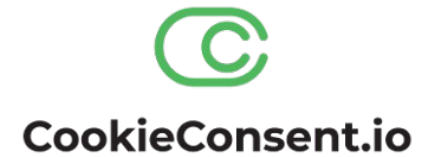

## **Magento 2 Integration manual**

**[CookieConsent.io](https://www.cookieconsent.io/)** is a cookie and online tracking consent solution that complies with the consent and information requirements of the EU ePrivacy Directive 2009/136/EC and the General Data Protection Regulation (GDPR).

CookieConsent.io automatically scans all cookies and trackers on your website. These cookies and trackers come into place when a website visitor has given permission for this. Evert month the list of cookies and trackers is automatically updated on your website. This ensures you that your website is always complies with the GDPR regulations.

This integration allows you to implement the following CookieConsent.io features in the Magento 2 webshop:

#### **Discovered cookies table**

Show a list of the the discover cookies by the CookieConsent.io service. You can place this table on the privacy page so visitors know what cookies are set when they give consent.

### **Legal text**

You can show the default CookieConsent.io legal text on the privacy page.

#### **Cookie settings button or link**

Show a cookie settings button or link so the visitor can change his cookie preferences by pushing this button.

Below an example of the cookie table and settings button. This integration provides a way to easy implement these features on the Magento 2 webshop.

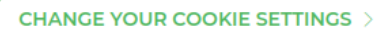

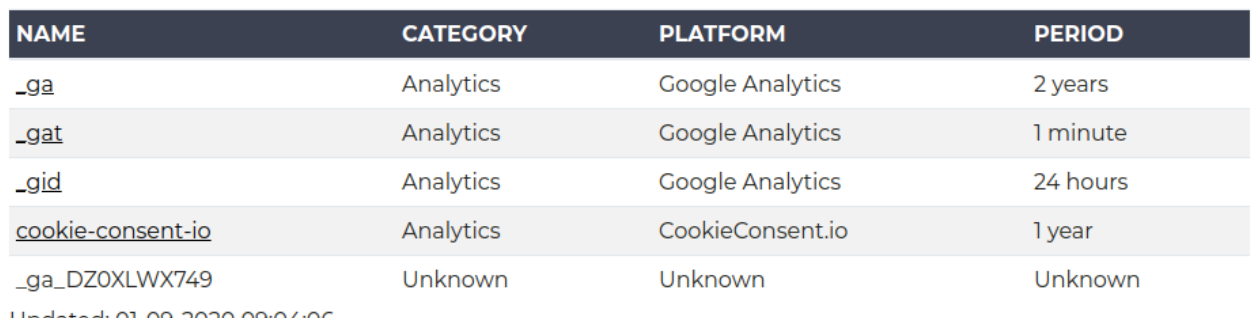

Updated: 01-09-2020 09:04:06

In the following steps we will explain how to implement the these features.

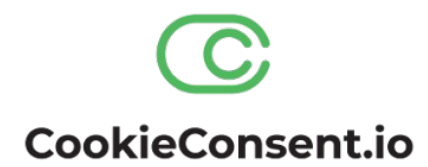

Please add the GTM container script to the head of the Magento 2 design. Please select Content > Design > Configuration from the Magento 2 admin and edit the active design configuration. Select HTML head and insert the Google Tag Manager installation script and press Save Configuration.

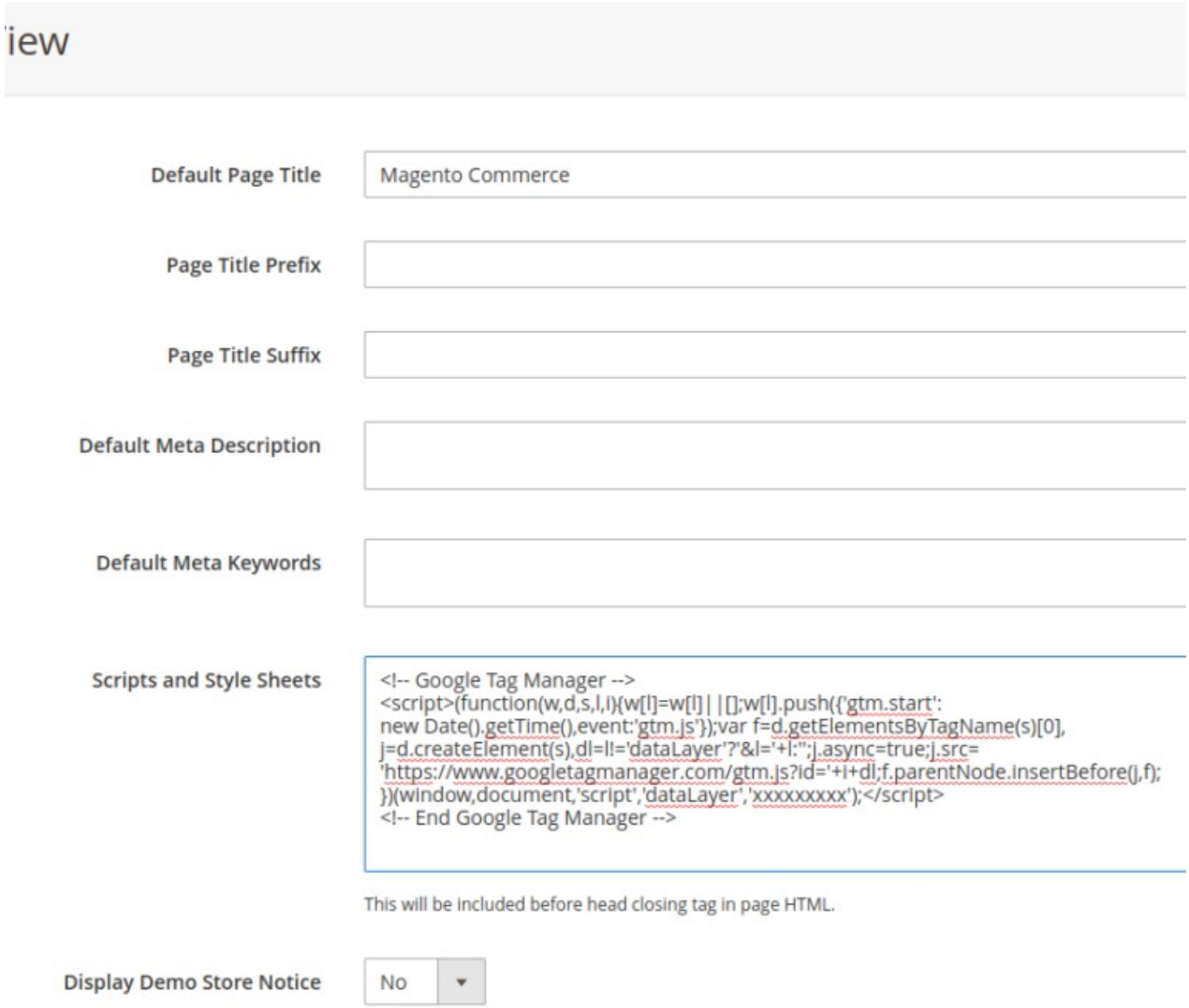

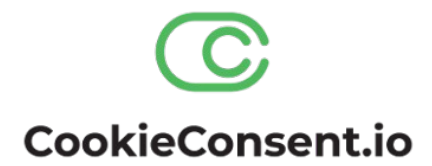

Select the privacy page and add the legal text, cookie table and cookie settings link. You can add these features by selecting the Custom Variables option.

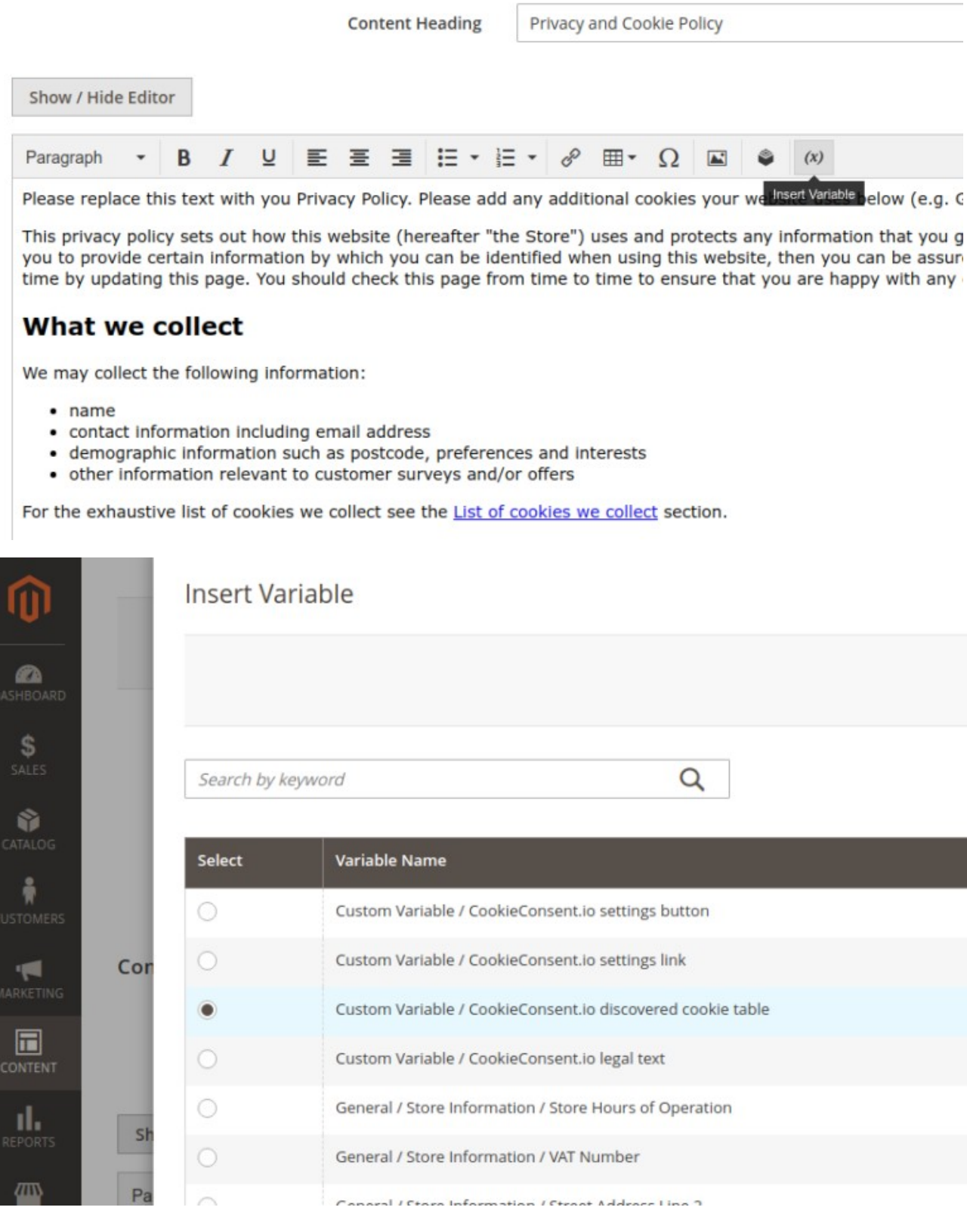

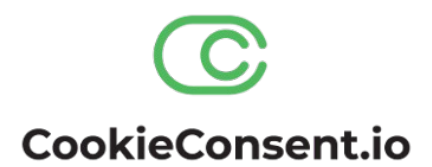

Please select System > Cache management and make sure you clear the Layouts, Blocks HTML output and Page Cache.

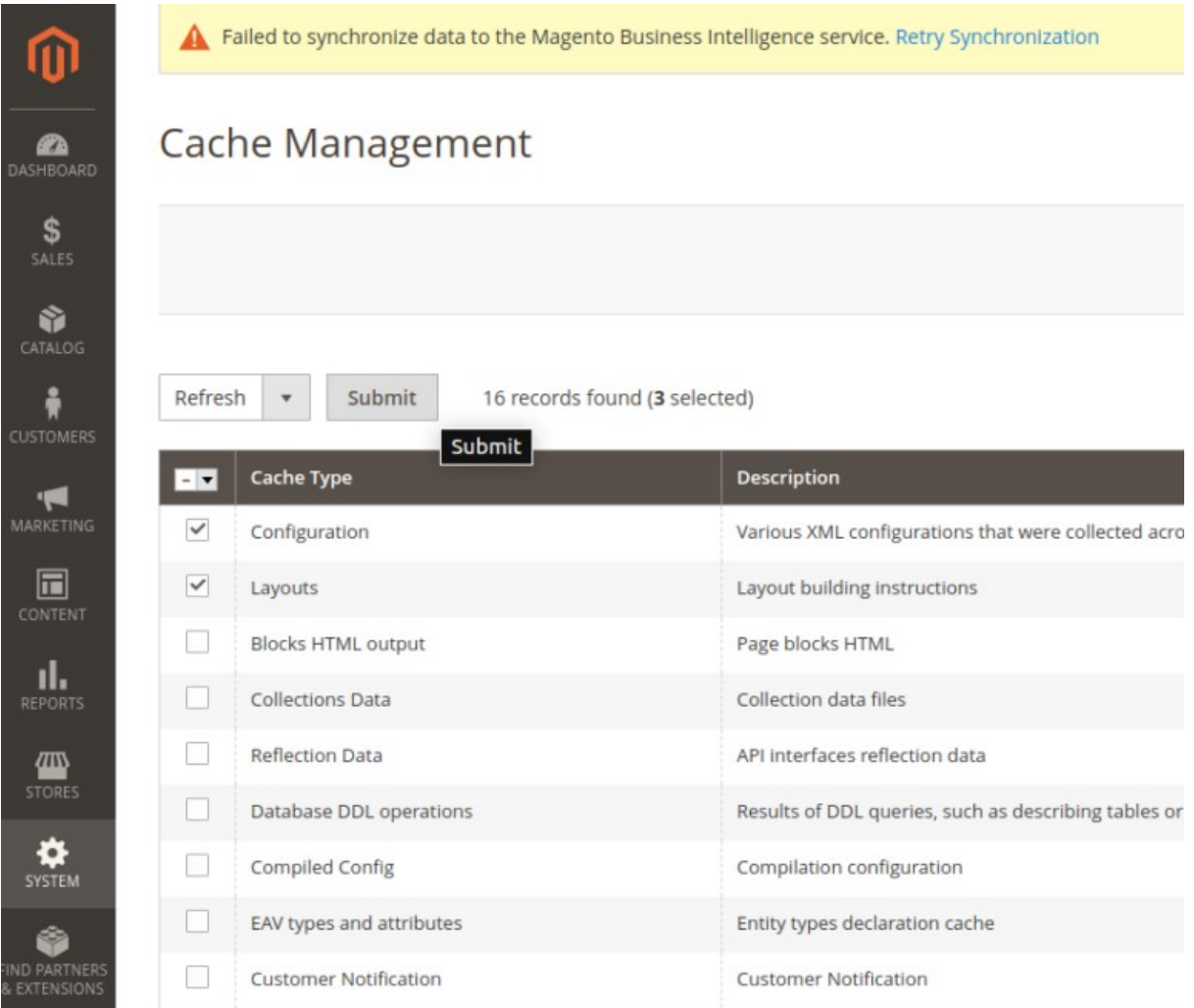

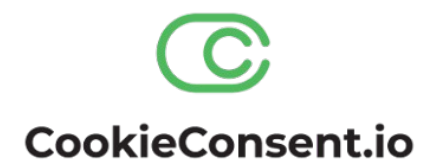

View the privacy page and check if all the components are shown.

Default welcome ms LUMA Search  $\epsilon$ Home > Privacy and Cookie Policy Privacy and Cookie Policy

Please replace this text with you Privacy Policy. Please add any additional cookies your website uses below (e.g. Google Analytic

This privacy policy sets out how this website (hereafter "the Store") uses and protects any information that you give the Store Store is committed to ensuring that your privacy is protected. Should we ask you to provide certain information by which you website, then you can be assured that it will only be used in accordance with this privacy statement. The Store may change th updating this page. You should check this page from time to time to ensure that you are happy with any changes.

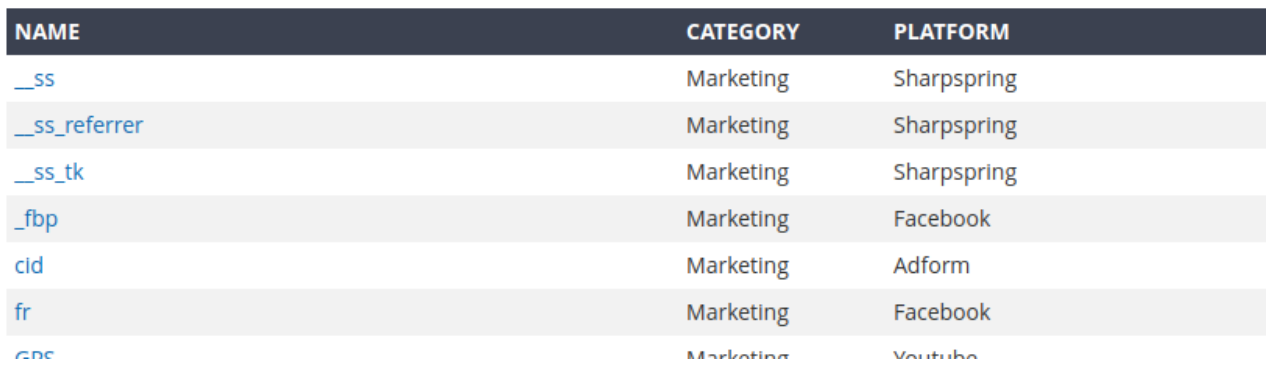